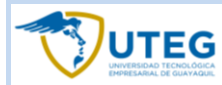

## **DISEÑO PEDAGÓGICO / CURRICULAR**

**DIVISIÓN EDUCACIÓN CONTINUA UNIVERSIDAD TECNOLÓGICA EMPRESARIAL DE GUAYAQUIL**

**Idel Cu** 

#### **Nombre del curso a la nombre del instructor <b>a la nombre del instructor** de la de la nombre del instructor de la de la nombre del instructor de la de la nombre del instructor de la de la nombre del instructor de la de la Implementación de tiendas Online usando Wordpress y Woocommerce Ing. Franklin Lucero Correa **Sistemas** Correa Sistemas **Provide Concernation** 20 horas CONLINE **HORARIO** Miércoles 30 junio, Jueves 01, Viernes 02, Jueves 08 y Viernes 09 de julio (6pm a 10pm).

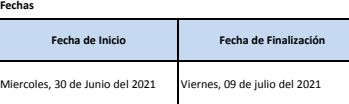

Descripción del curso<br>El mundo de la tecnología y las ventas han dado pasos agigantados en esta ditima década y en Ecador, las ventas en línea han tomado más fuerza, por lo que muchas empresas y emprendedores han visto muy implementar su propia tienda en línea y así potenciar el crecimiento de sus negocios.

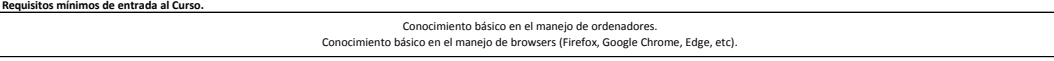

#### **Dirigido a:**

Profesionales y estudiantes en el área de sistemas, programación, marketing, sistemas multimedia y áreas afines.<br>Emprendedores y público en general, con mínimos conocimientos de manejo de ordenadores y navegadores web, que

### **Objetivo/s del Curso.**

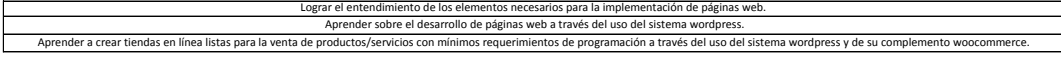

## **Contenidos del Curso.**

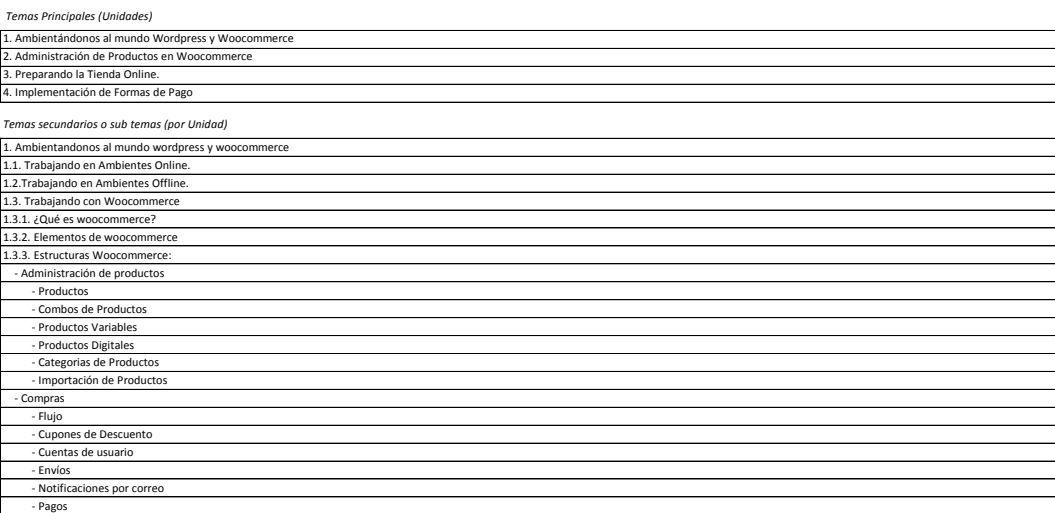

*Temas Transversales (en caso de existir).*

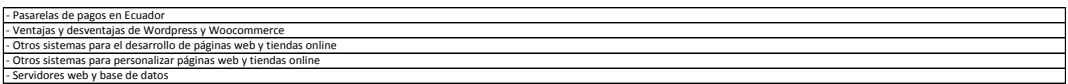

#### **Estrategias de enseñanza - aprendizaje**

# Metodología práctica aplicada en clase en vivo y enfocada en la aplicacion del conocimiento impartido por el instructor. Taller individual para la creación de tiendas online

**Mecanismos de evaluación.** 

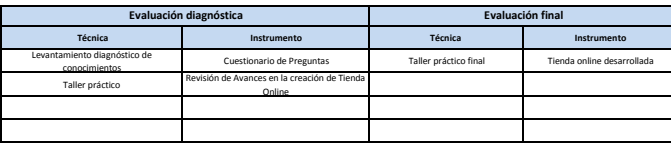

*En caso de requerir más espacios, insertar filas.*

## **Entorno de Aprendizaje** (Equipos, maquinarias, herramientas, materiales, materiales didácticos y de consumo para el desarrollo de la oferta de capacitación).

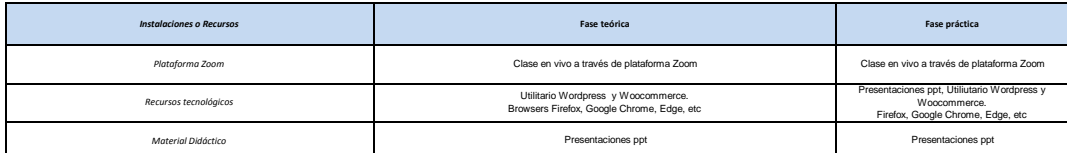

## Brief (Resumen) de la trayectoria profesional y académica del instructo

Ingeniero en sistemas quien ha trabajado en su area por mas de 2 años en el area de desarrollo de sistemas, aplicaciones y paginas web personalizadas, con wordpress y woocommerce. Las areas en las que mas<br>ha trabajado han

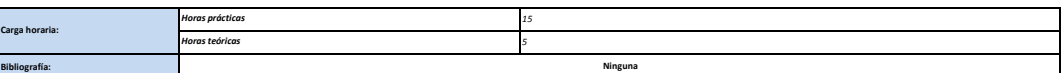

## **firma del responsable del Diseño Curricular**

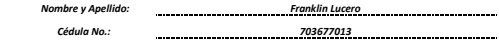

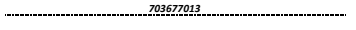